Création d'un poster anglophone d'une maison de couture durable en utilisant les outils numériques Les *Sims Mobile* et *Google Slides*

par

Elvis Coimbra Gomes

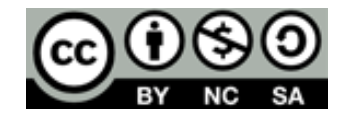

**Discipline :**  Anglais (B1)

**Public :**  1<sup>e</sup> année maturité professionnelle artistique ou 1<sup>e</sup> année de maturité gymnasiale

## **ANNEXE A : Planification détaillée de la séquence**

## **LEÇON 1**

Prérequis : un dé par paire d'élèves, un projecteur connecté à un ordinateur, et un iPad par élève contenant le jeu Les Sims Mobile et l'application *Google Slides* (disponible sur AppStore). De plus, il faut créer un document sur *Google Slides* contenant une page vierge pour toute la classe et une page vierge pour chaque élève. Il est préférable de spécifier les noms des élèves sur chaque page. Finalement, il faut aussi utiliser le URL de partage et créer un code QR avec [https://www.qrcode-generator.de.](https://www.qrcode-generator.de/) Ce code pourra être scanné par les élèves pour accéder à *Google Slides*. **Les fichiers référencés en bleu sont présents dans le dossier présent sur la BDRP!**

**Objectif général de la période** : L'élève sera capable d'identifier les problèmes autour de la mode éphémère, afin de créer un poster d'une maison *ĚĞĐŽƵƚƵƌĞĚƵƌĂďůĞĞƚĠƚŚŝƋƵĞ͕ăƚƌĂǀĞƌƐů͛ƵƚŝůŝƐĂƚŝŽŶĚƵũĞƵͨ Les Sims Mobile » et « Google Slides ».*

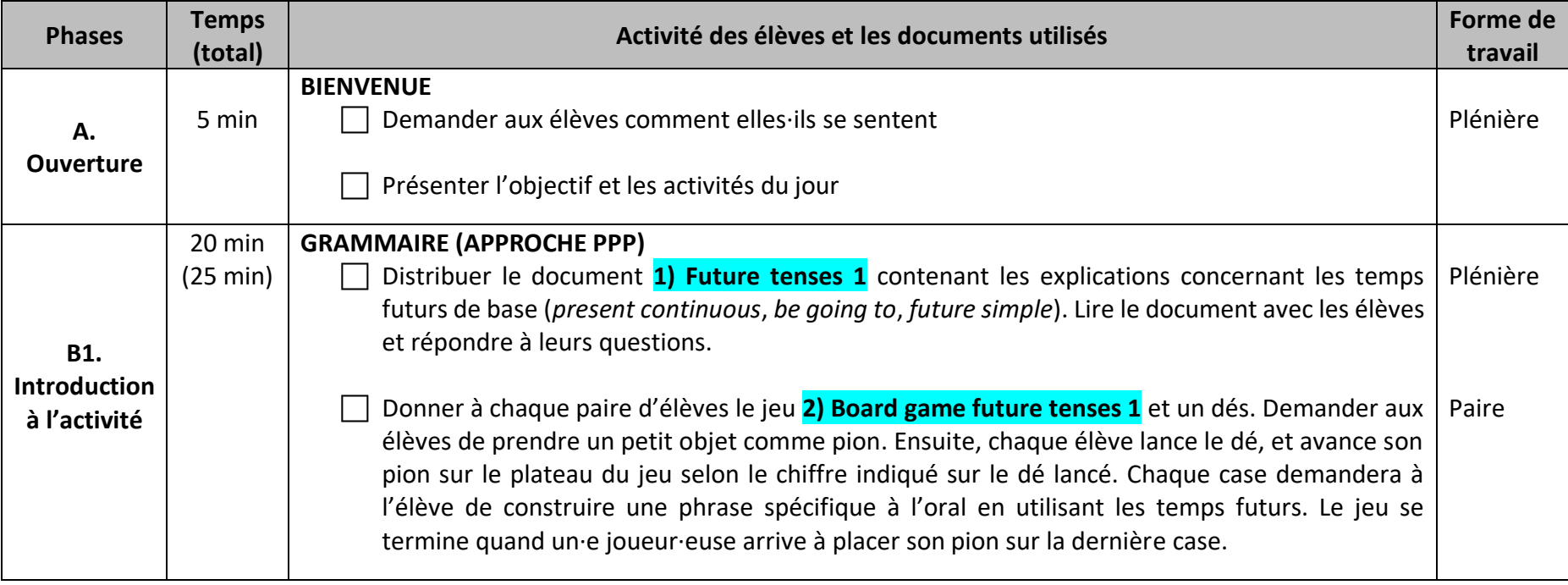

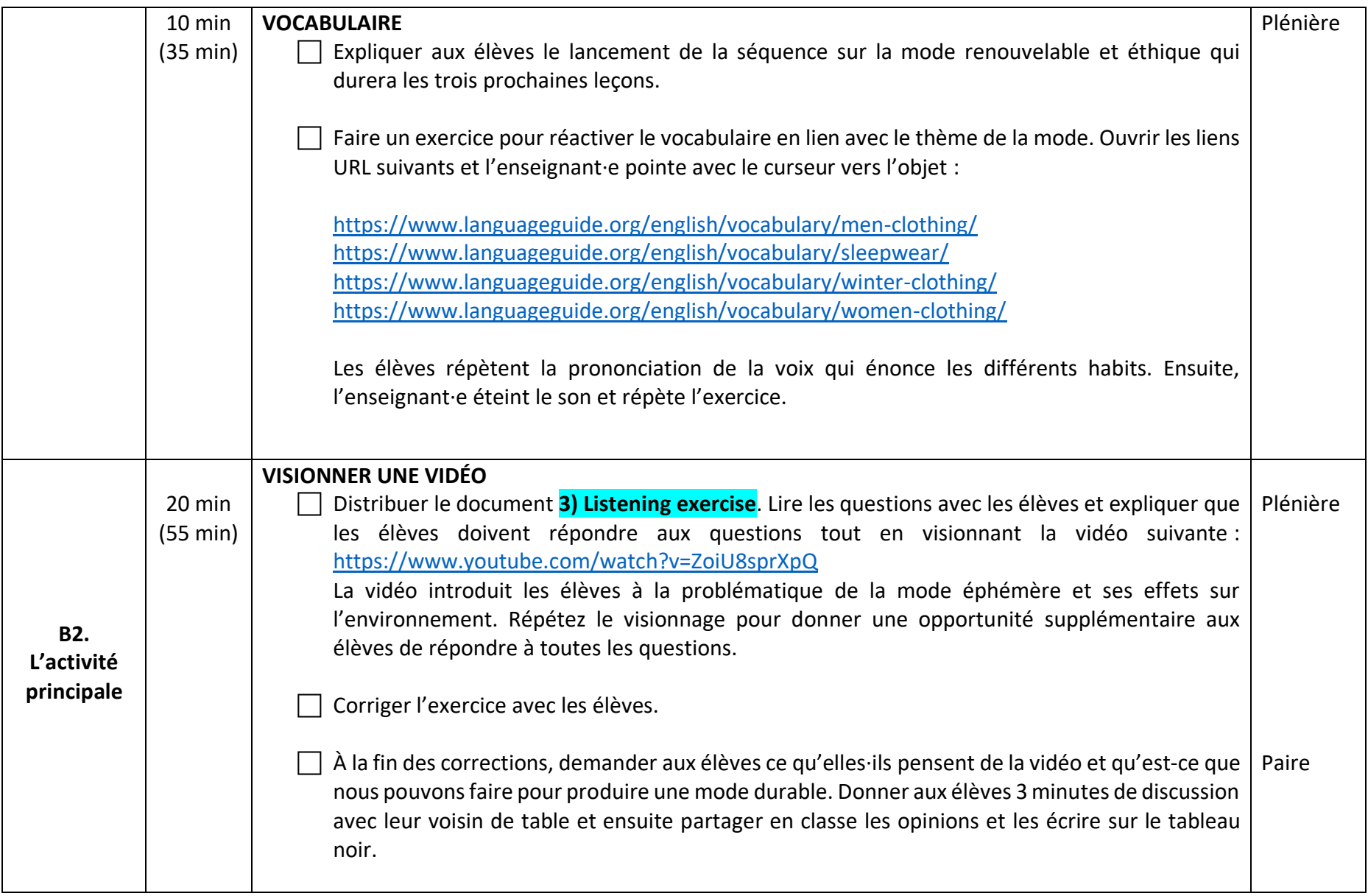

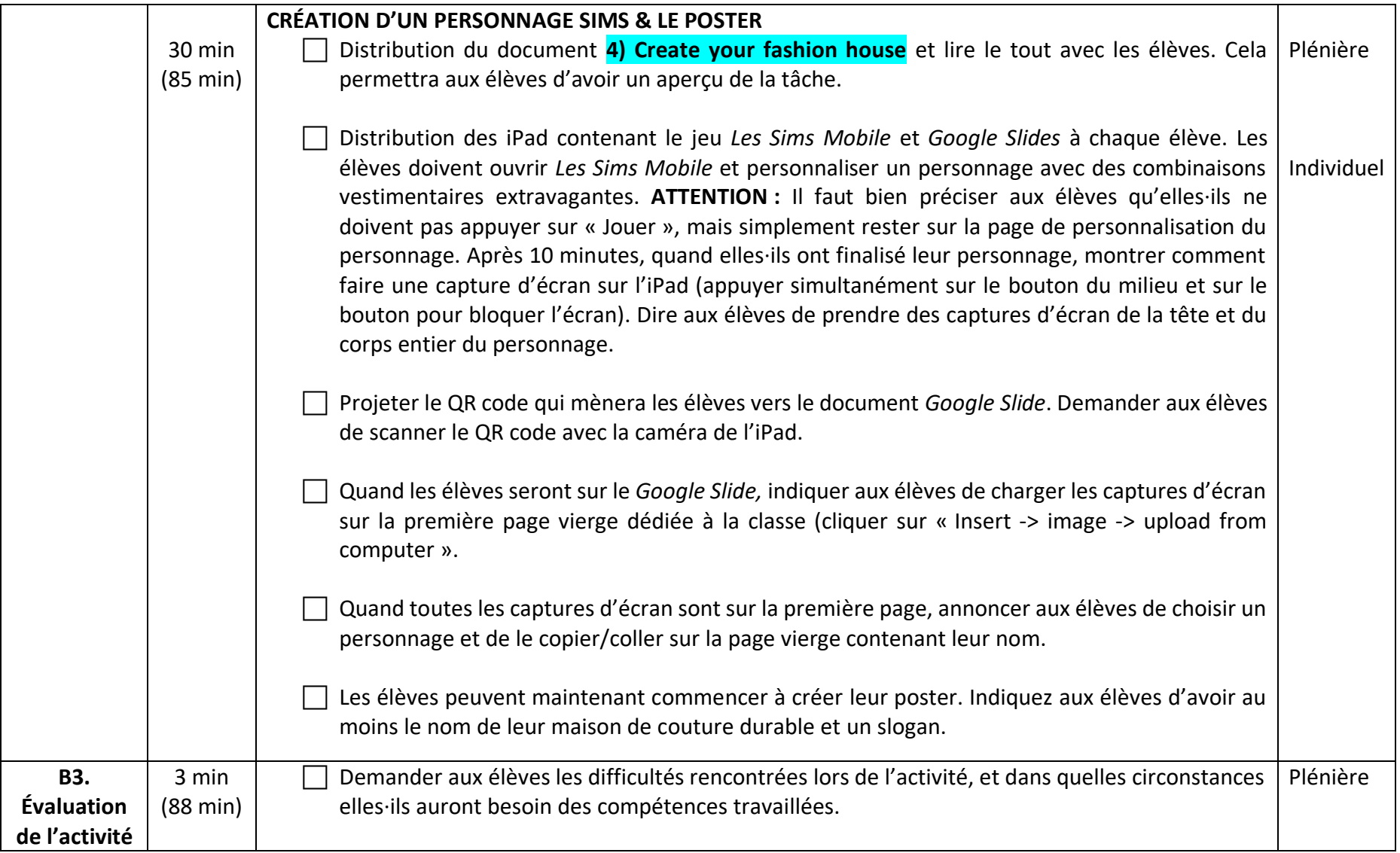

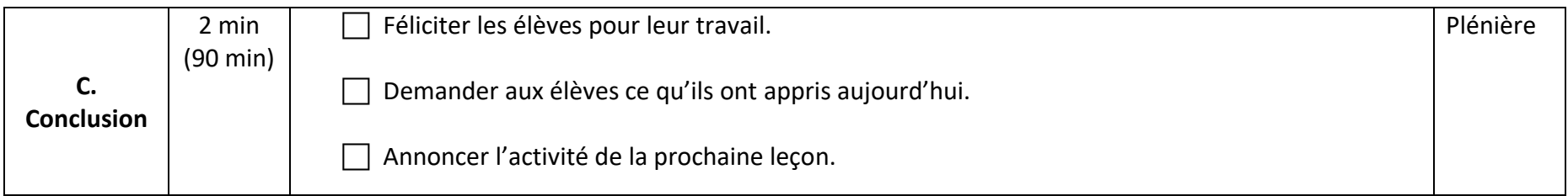

## **LEÇON 2**

Prérequis : Avant la leçon, il faut imprimer les posters des élèves et leur speech corrigé par l'enseignant·e sur la case des commentaires sur *Google Slide*. Idéalement, imprimer leur speech et le poster sur la même feuille recto verso.

Objectif général de la période *: L'élève sera capable de présenter sa marque de haute couture durable et éthique à son·sa camarade, en utilisant les temps du futur, afin que son camarade puisse résumer la présentation à un autre camarade.*

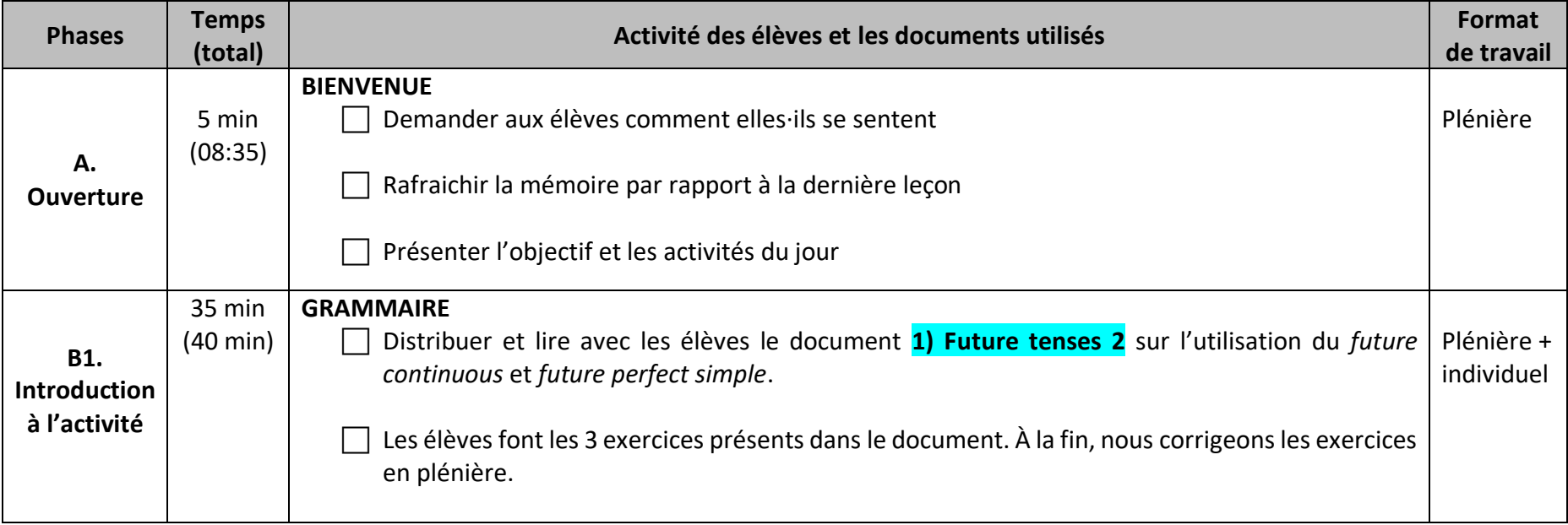

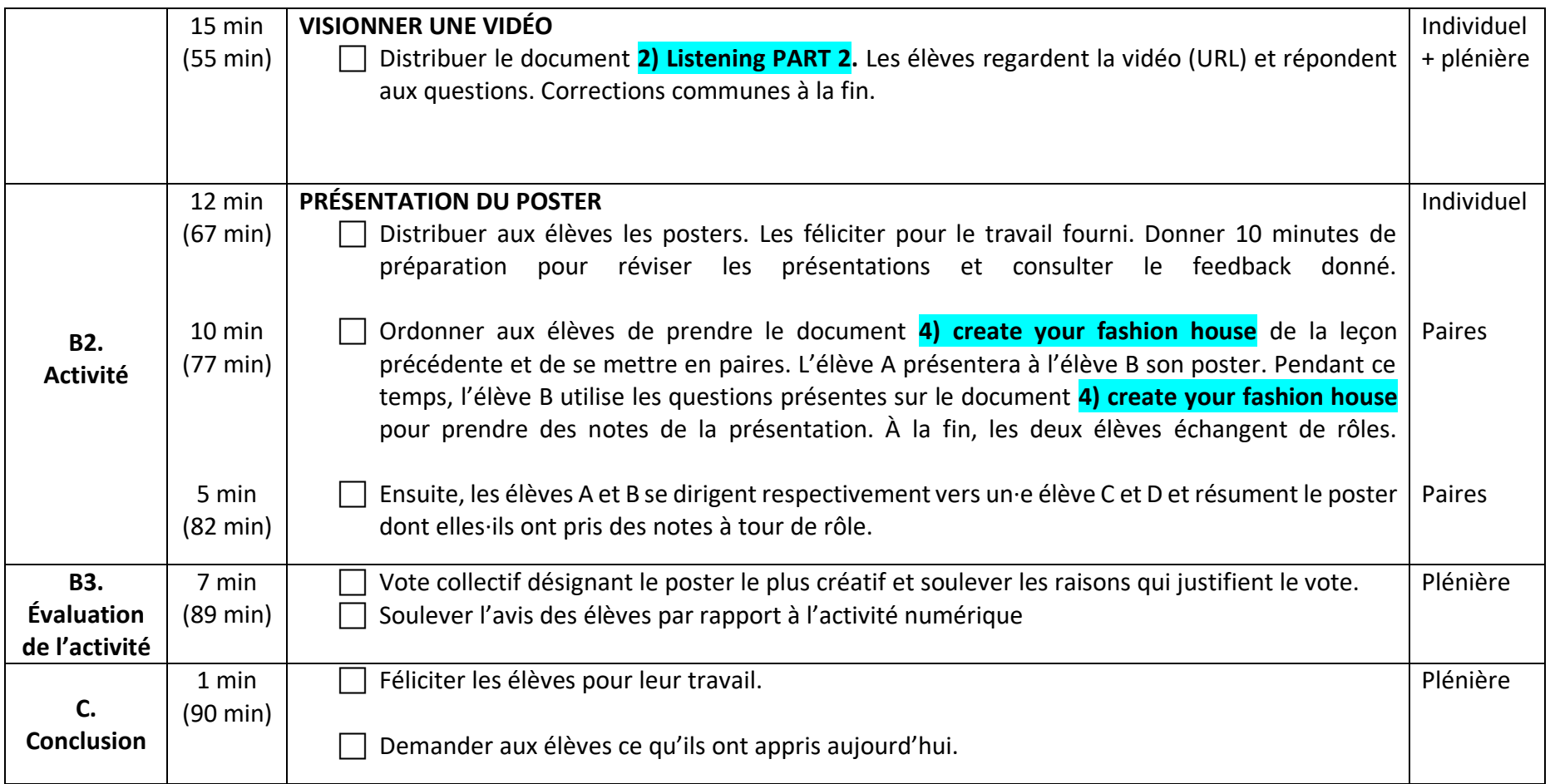